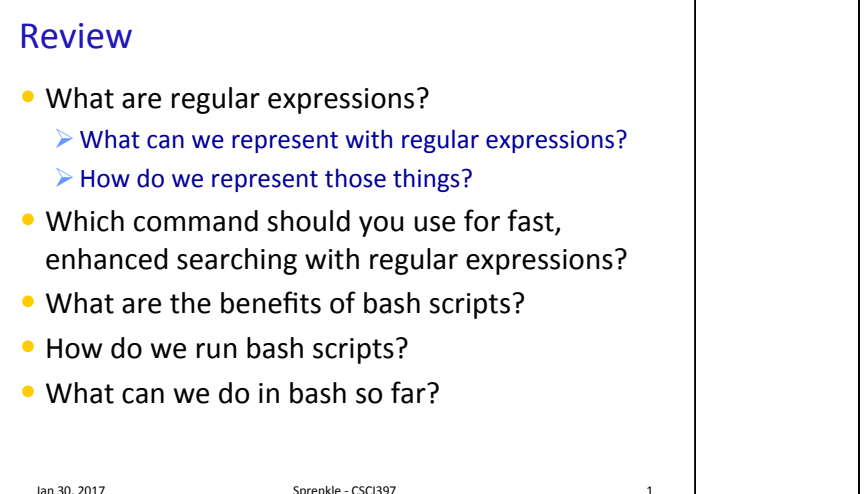

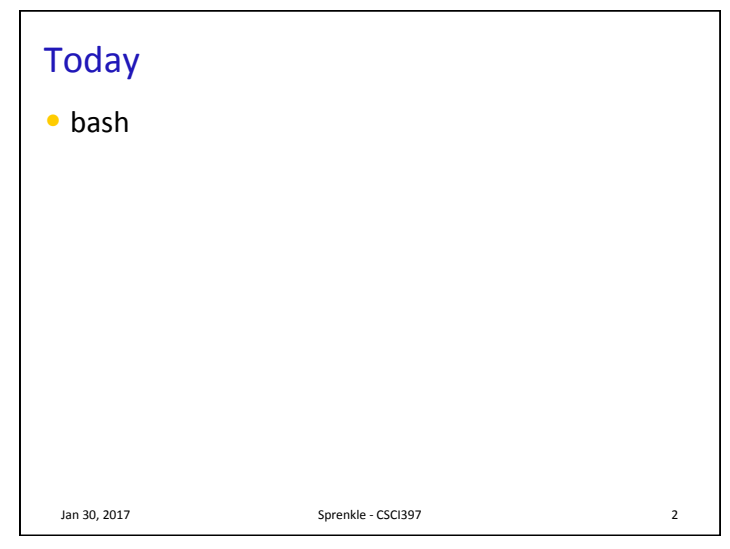

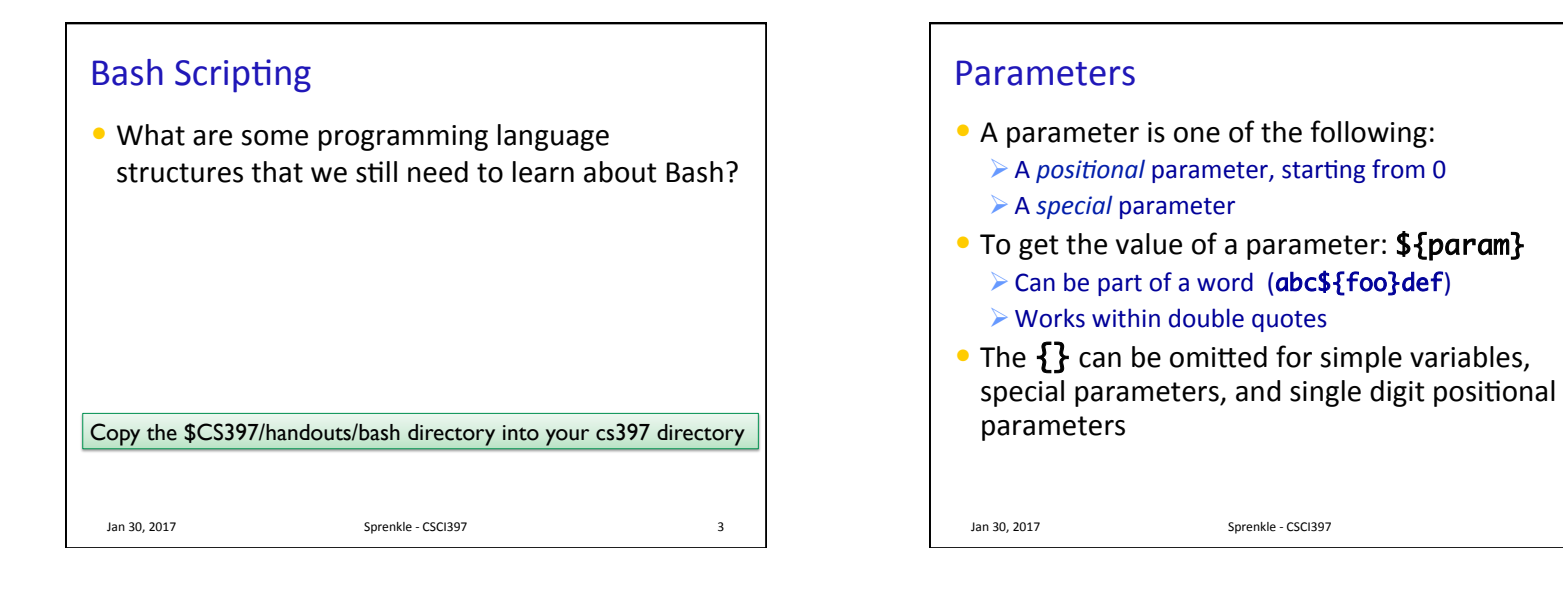

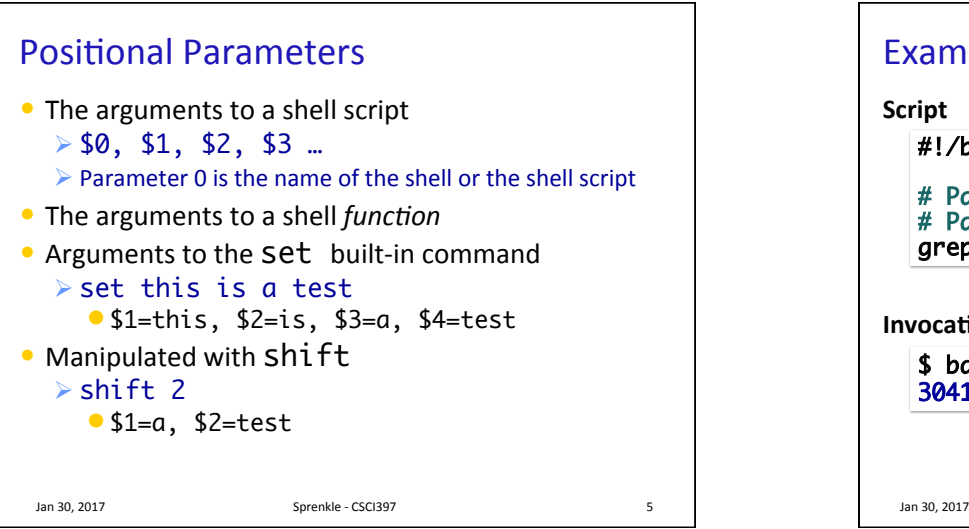

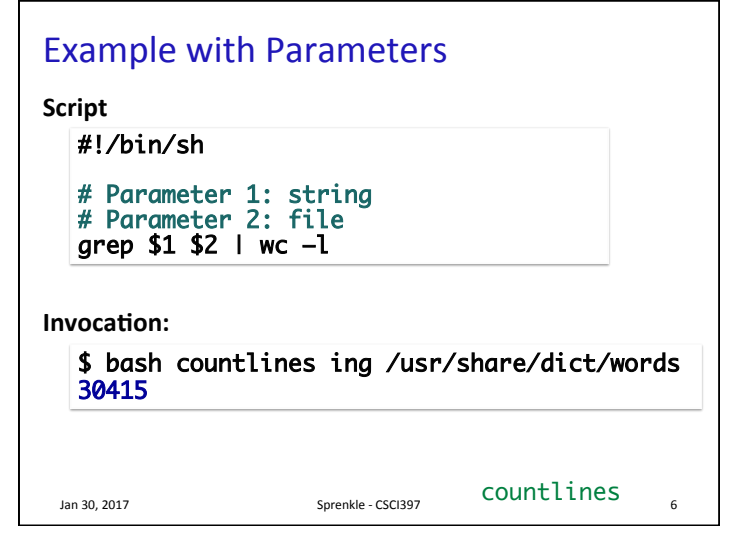

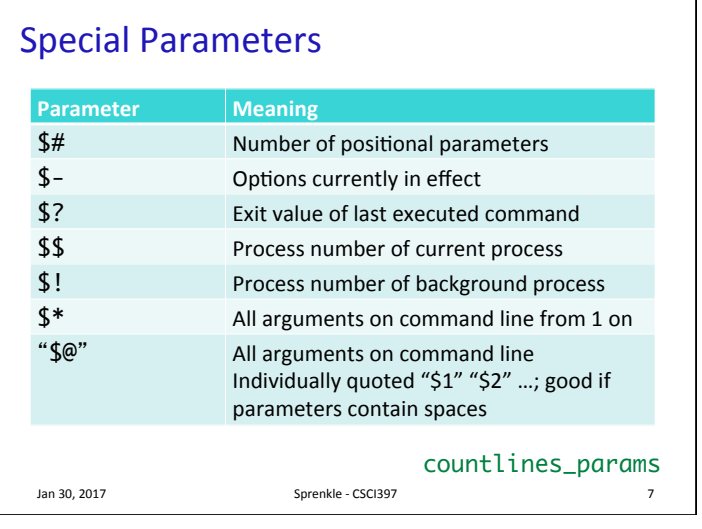

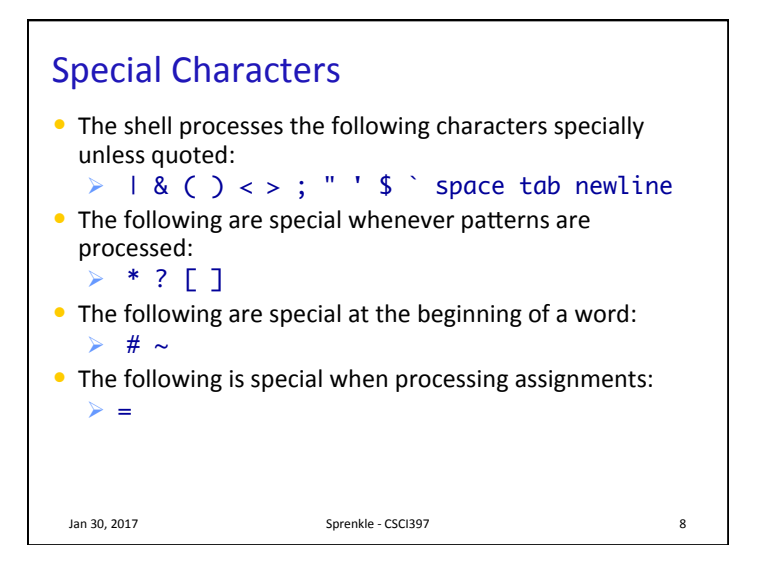

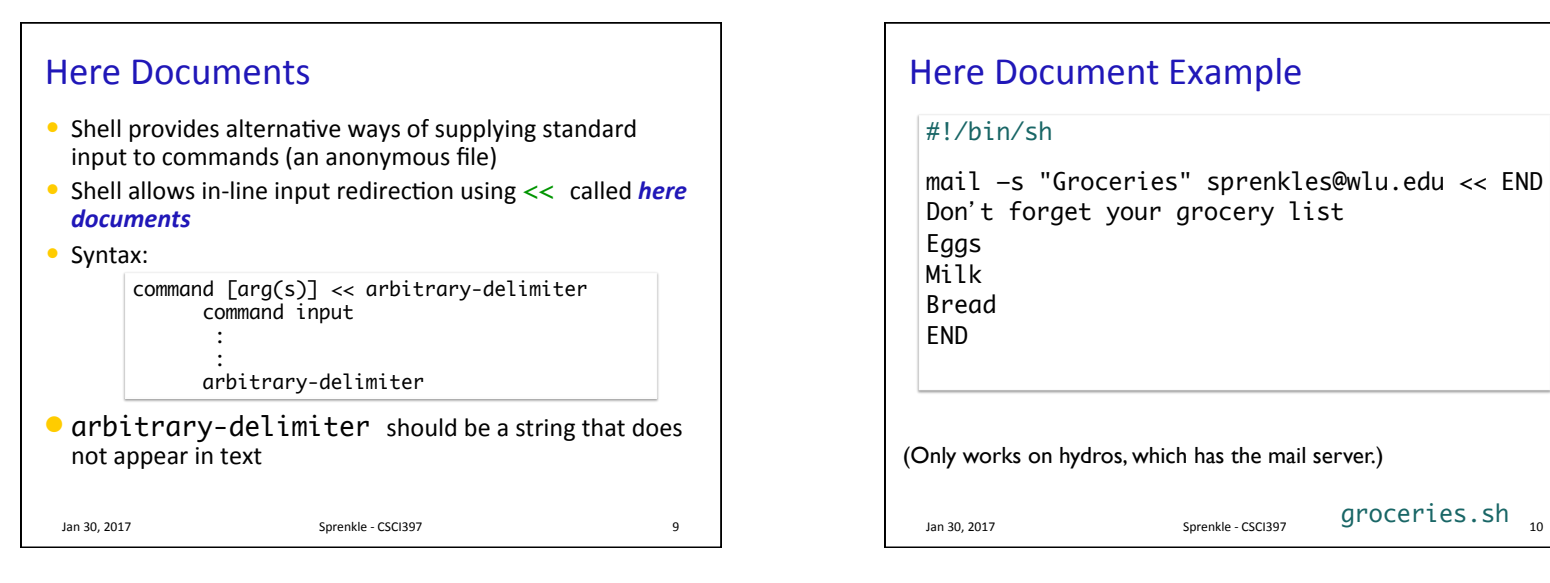

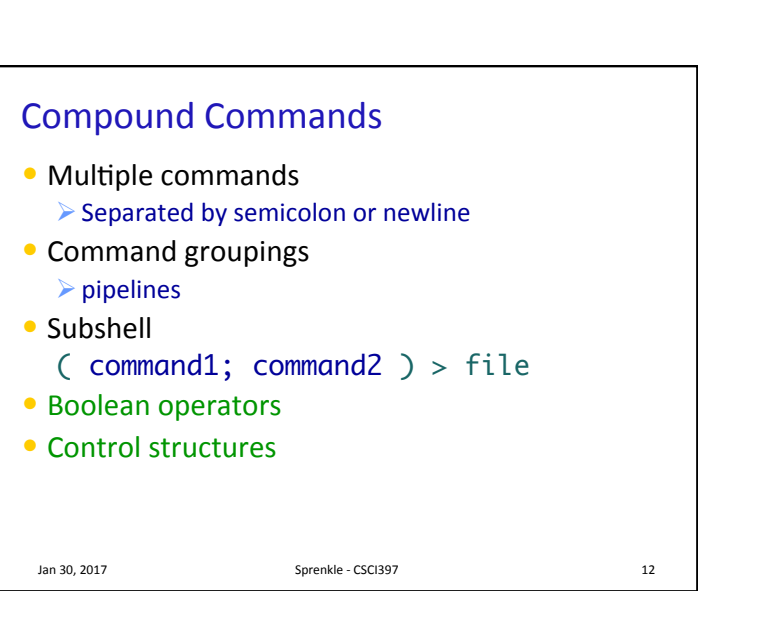

## Command Substitution: `` • Used to turn the output of a command into a string • *Used to create arguments or variables*  Jan 30, 2017 Sprenkle - CSCI397 \$ date Mon Jan 30 12:51:50 EST 2017 \$ NOW=`date` \$ echo \$NOW Mon Jan 30 12:51:54 EST 2017 \$ PATH=`myscript`:\$PATH 11

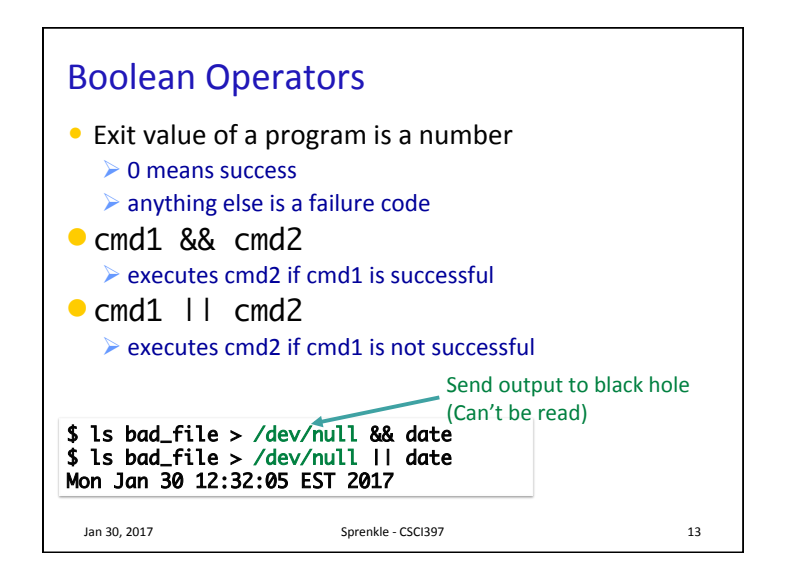

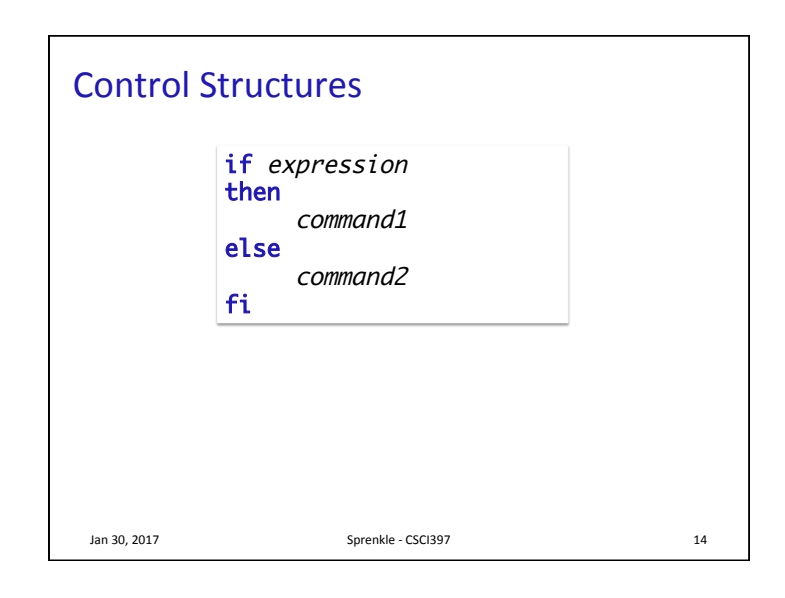

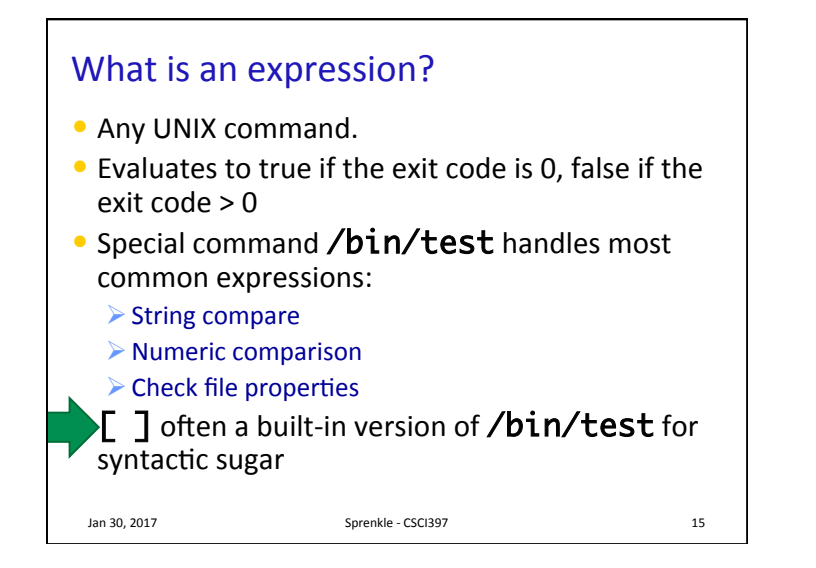

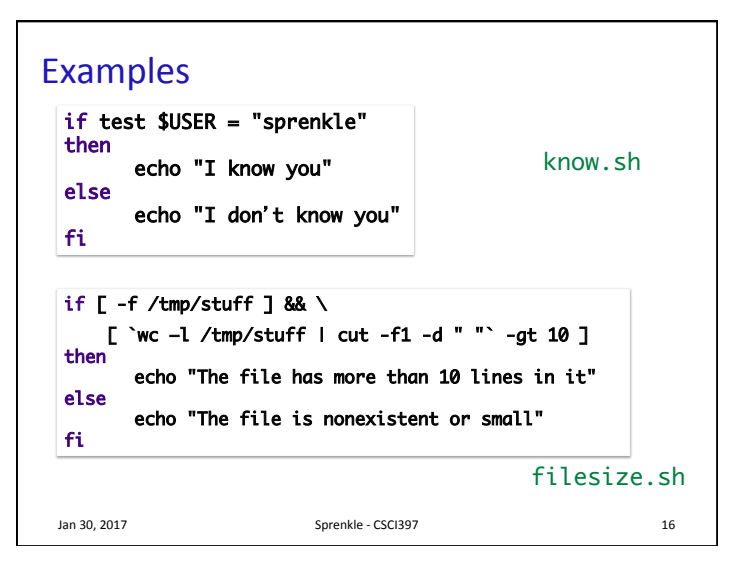

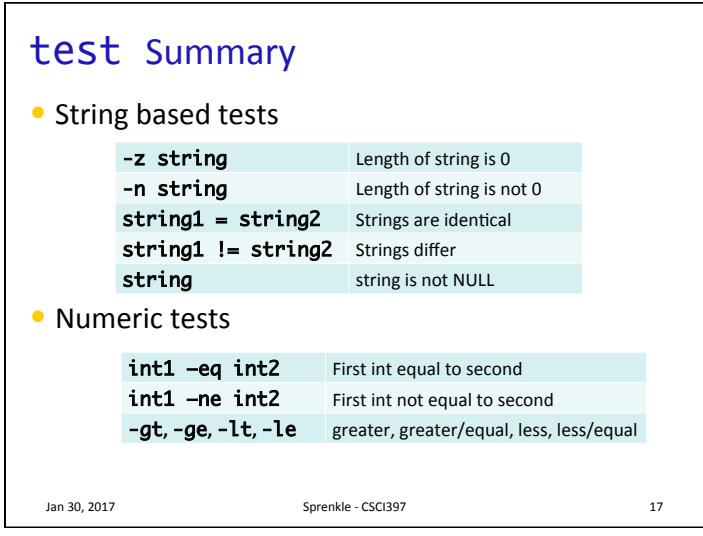

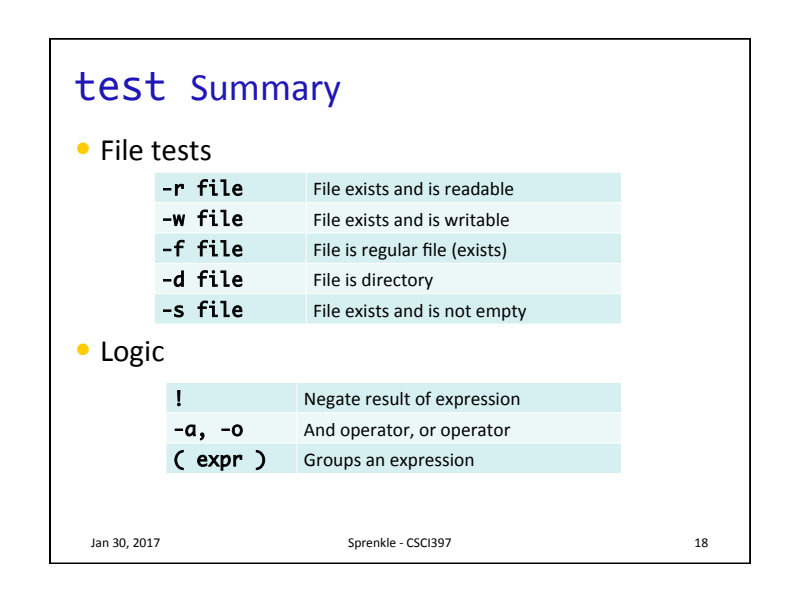

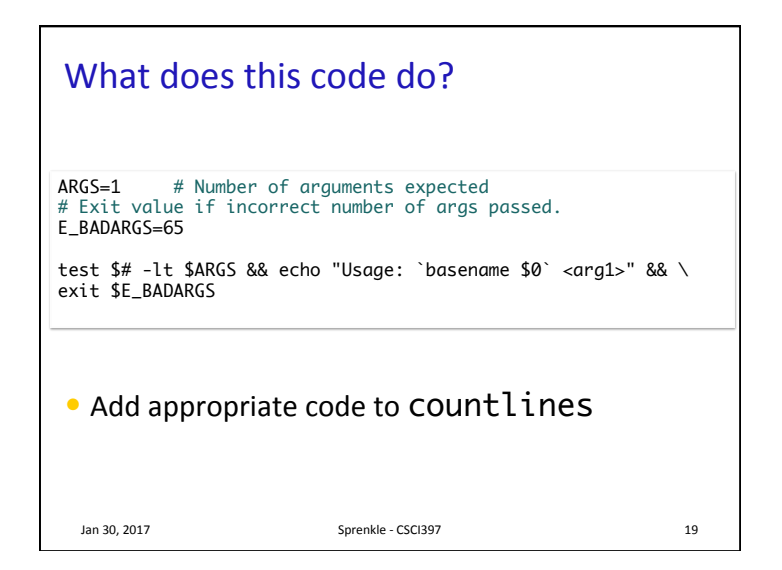

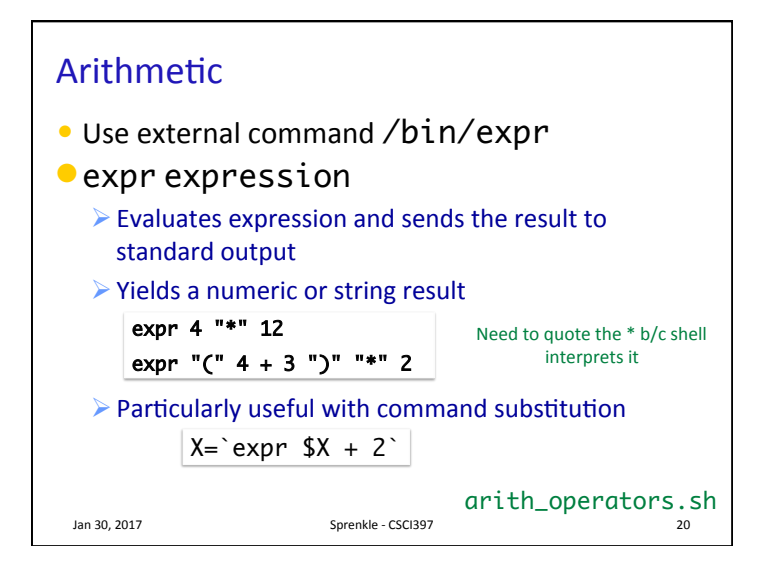

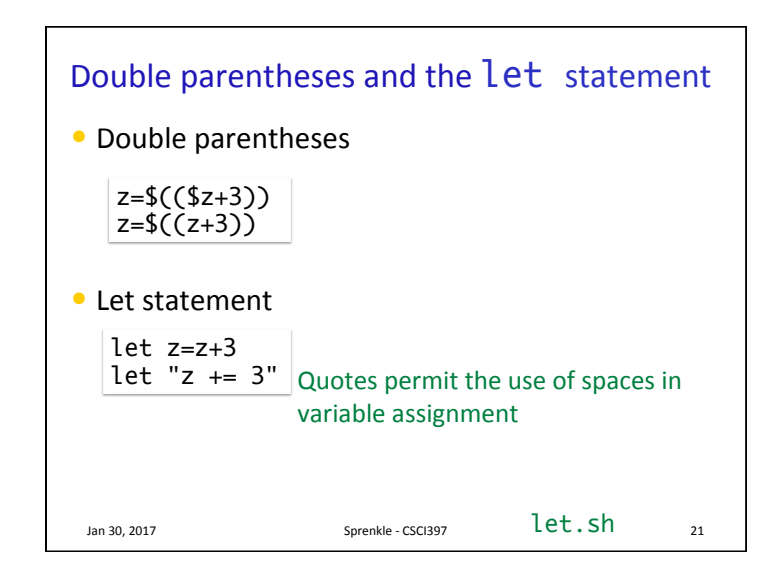

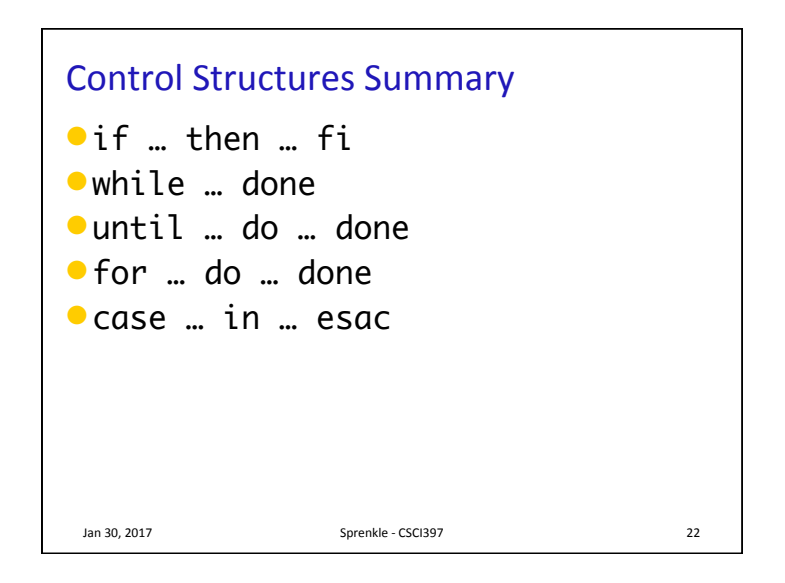

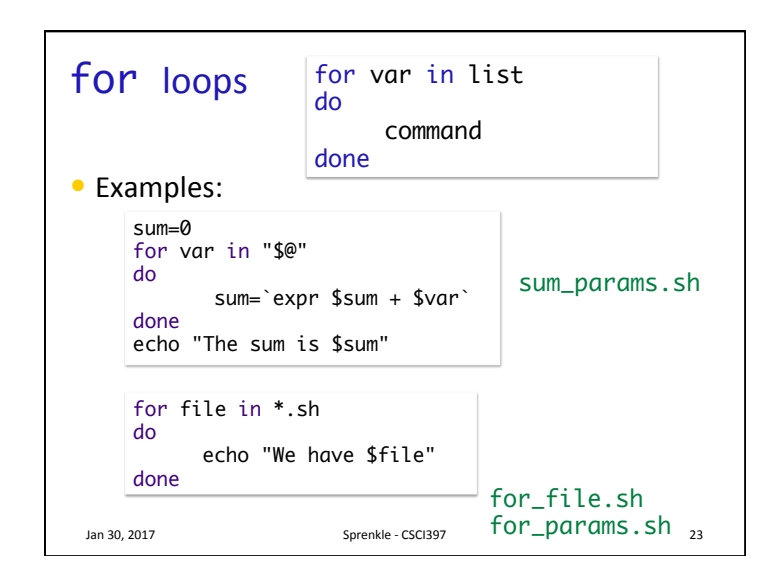

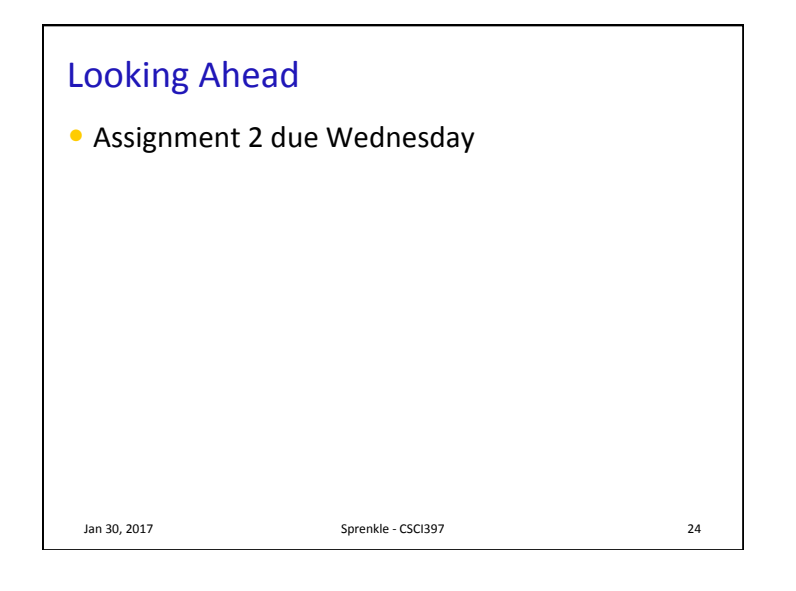